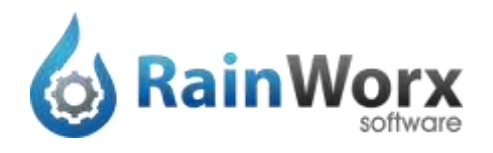

An AuctionWorx Enterprise software license is a one-time fee which includes one year of support and upgrades. Designed to be expandable and extensible, this stand-alone web application allows for unlimited products, categories, and users.

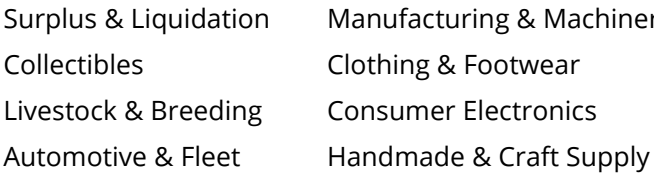

Industry Sectors A selection of industries served by our online auction and a selection of industries served by our online auction software products

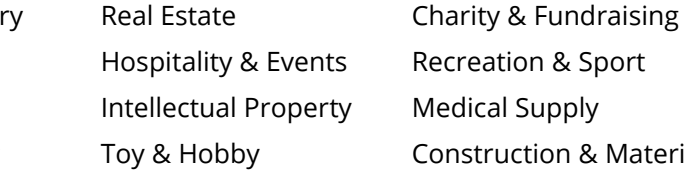

S Recreation & Sport y Medical Supply Construction & Materials

Configuration Options Set-up the software for your specific industry and build your brand.

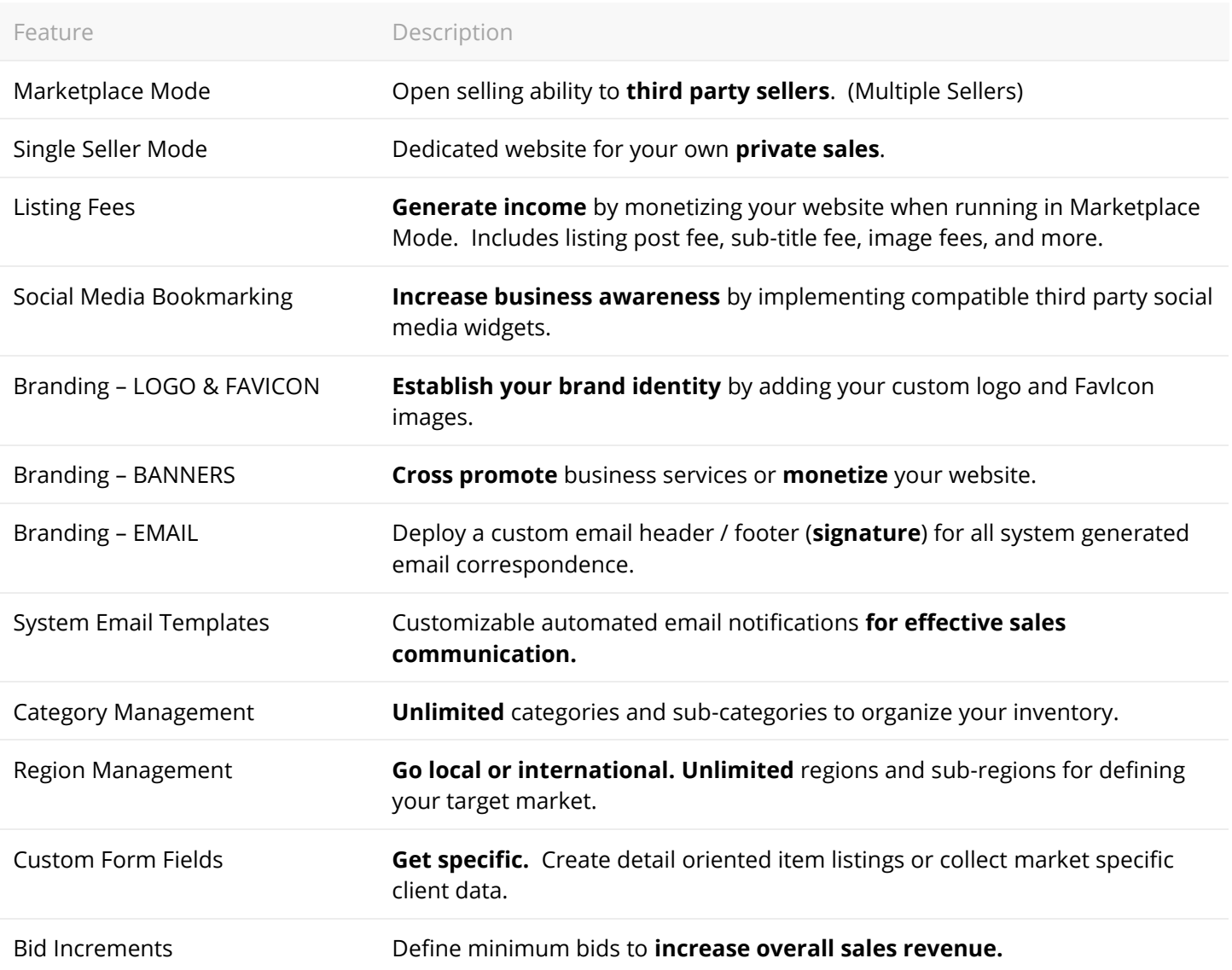

Listing Formats **When configuring the software, you have the option to**<br> **Listing Formats** enable or disable each of the three listing formats enable or disable each of the three listing formats.

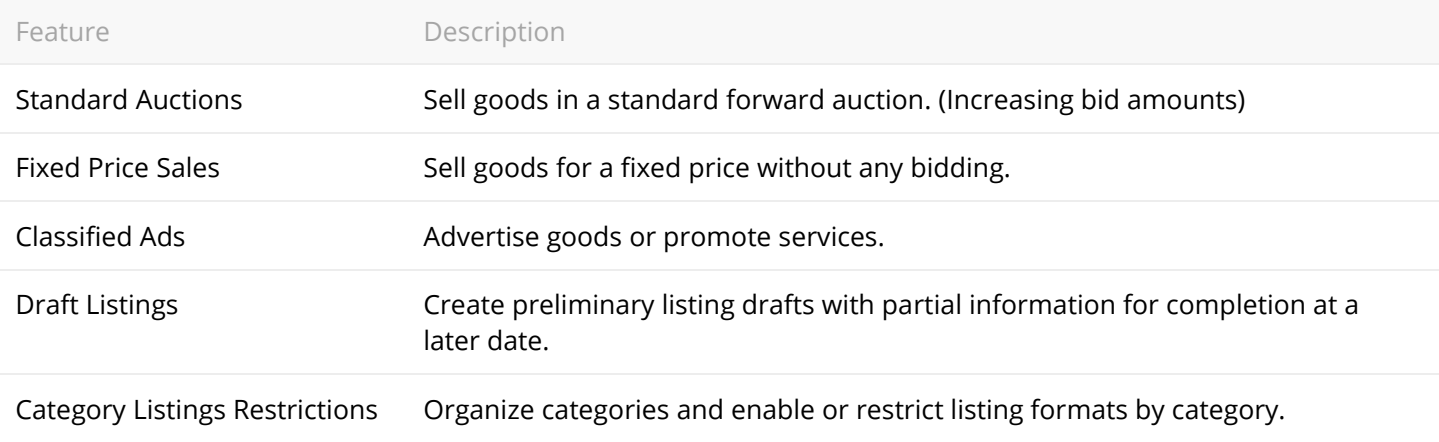

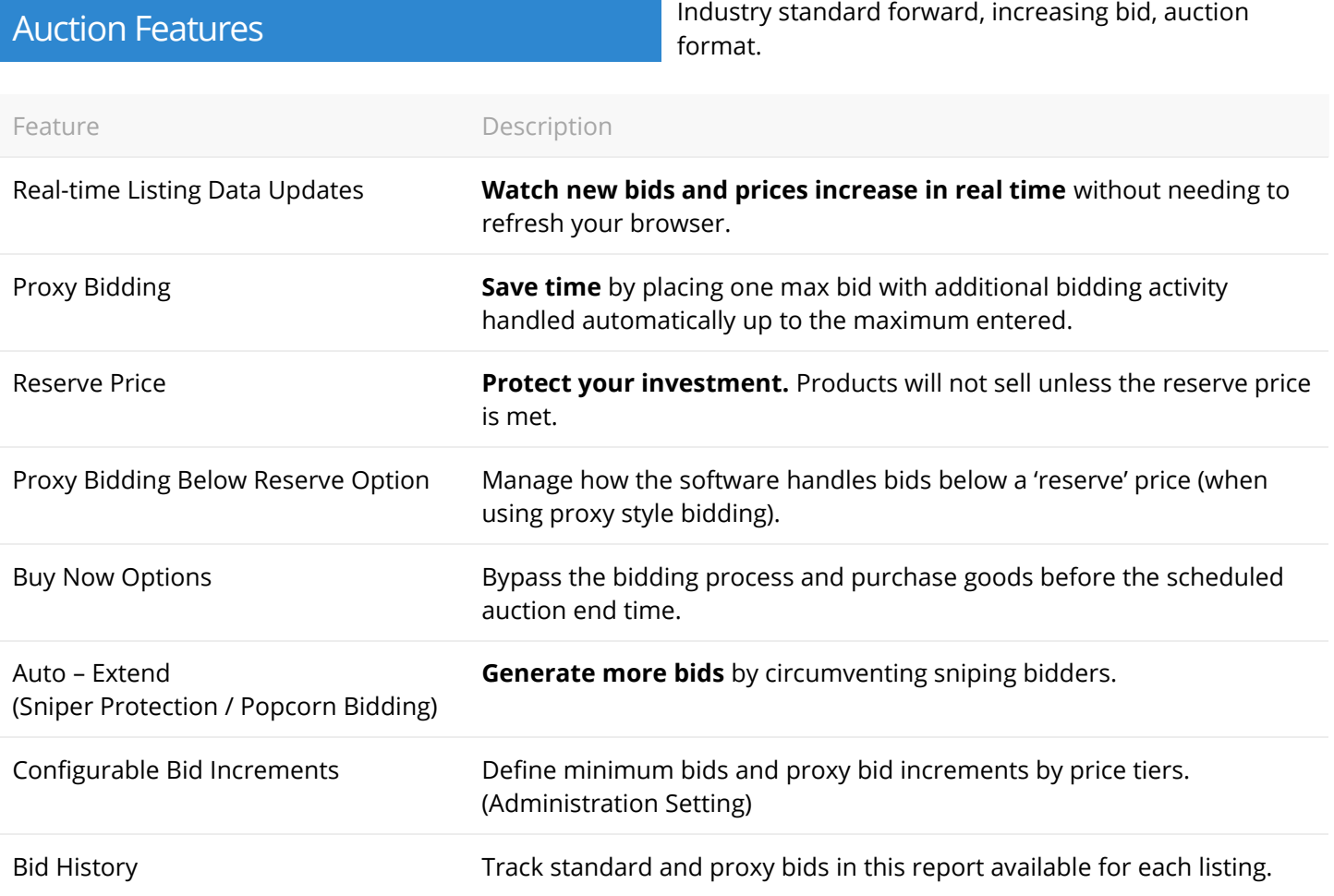

Fixed Price Features No bidding required. Direct purchase option at one price.

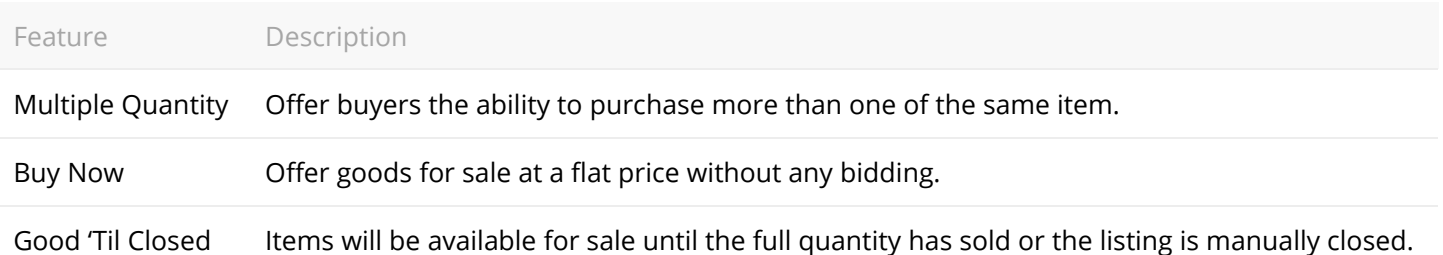

Classified Ad Features **Digital informational advertisements without bidding**<br>Classified Ad Features or online purchasing.

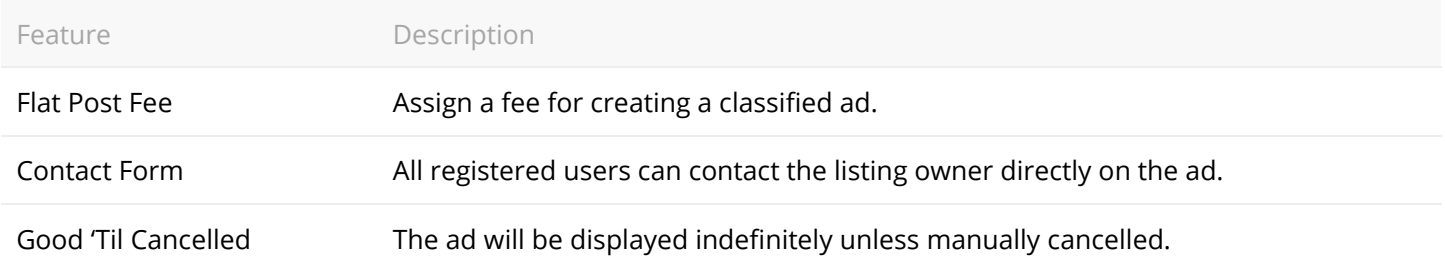

Enhance the selling process with the following features<br>
Enhance the selling process with the following features and listing upgrades.

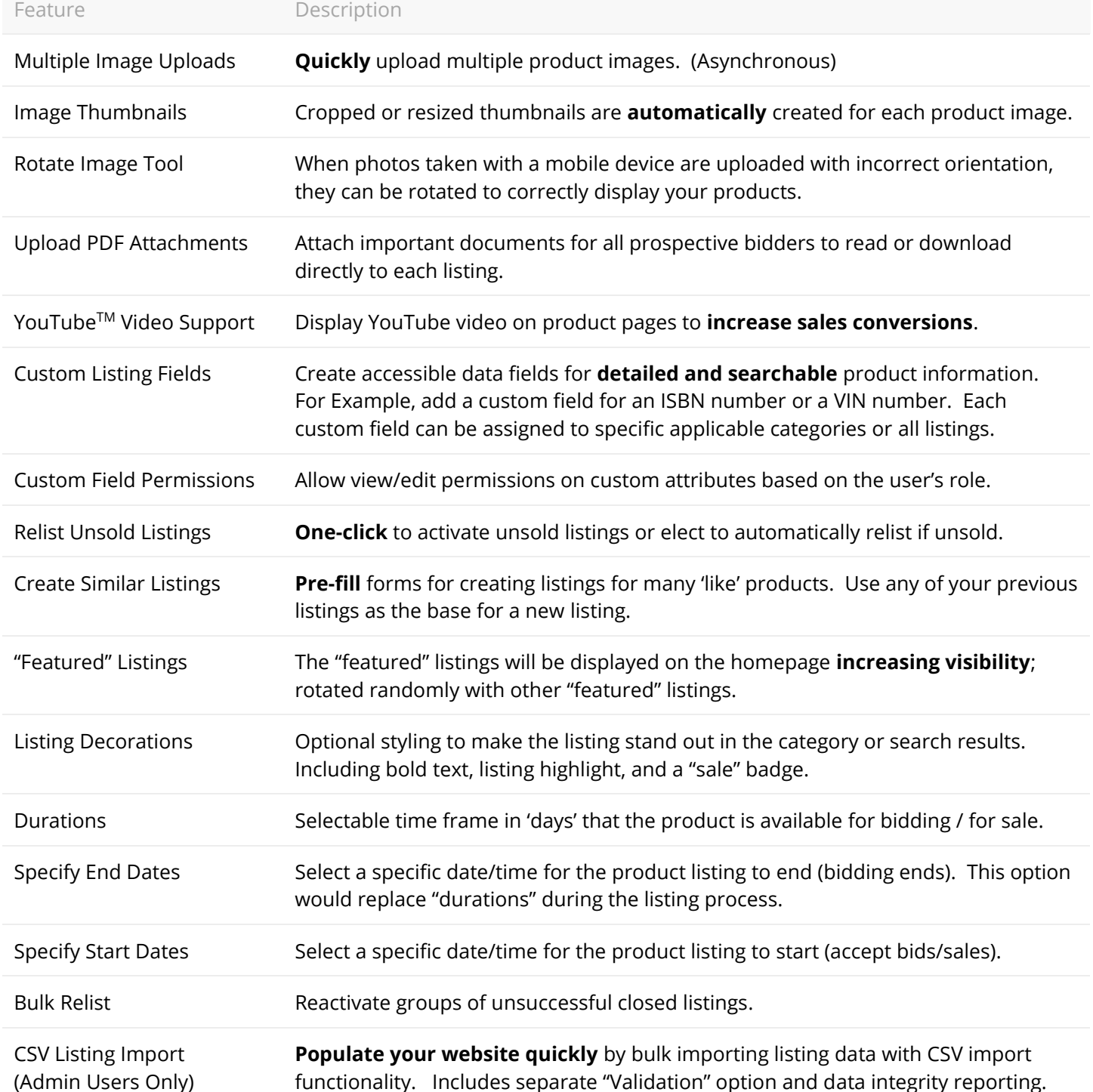

E-commerce Functions Configuration options for managing sales and payments.

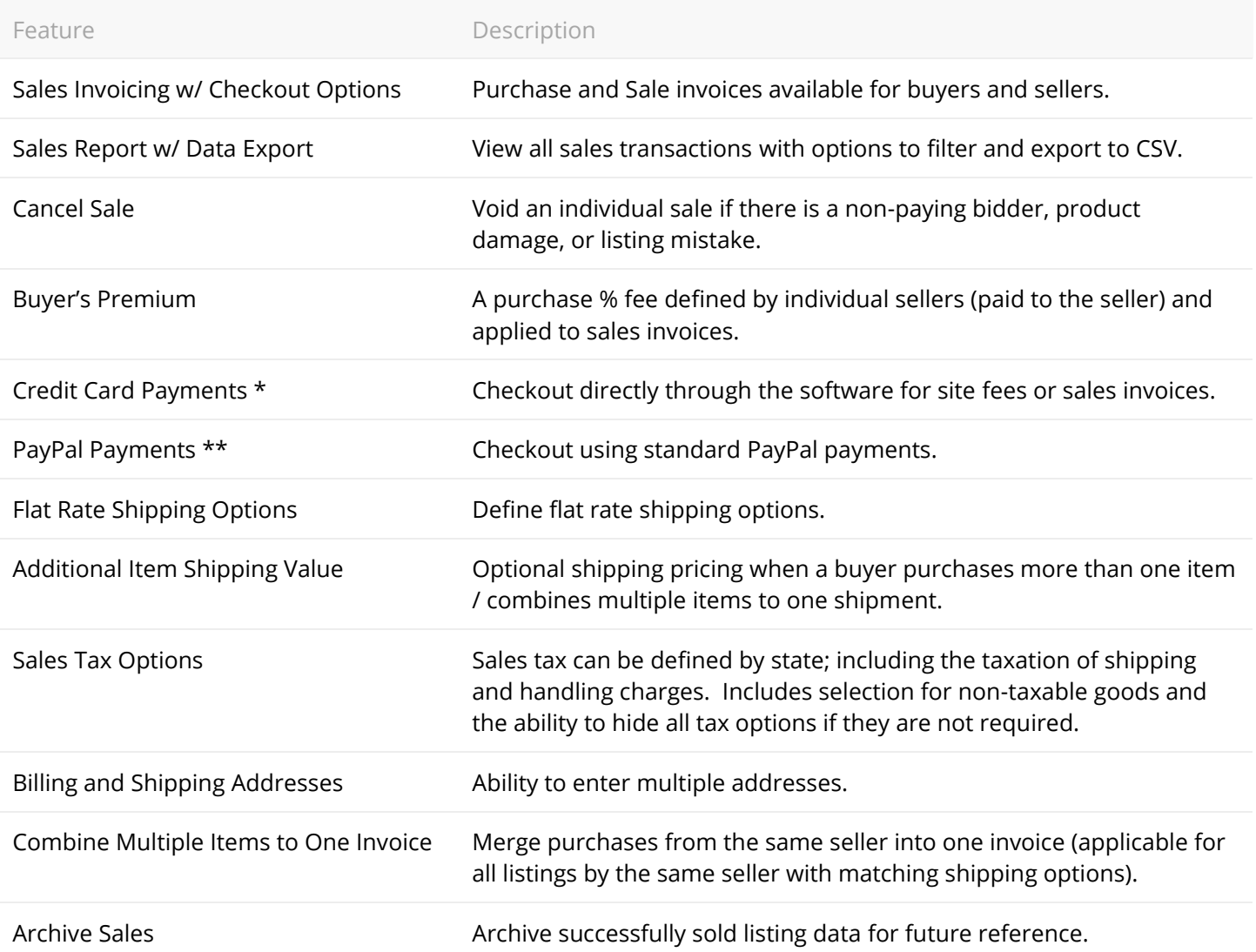

\* Credit card payment acceptance available for (1) incurred site fees and /or (2) item sales by administrator user accounts. Third party compatible credit card gateway service required; such as **Authorize.Net**.

\*\* Standard PayPal account required to receive transfer funds. Standard Business PayPal account required to receive credit card transactions. PayPal is not available for all currencies.

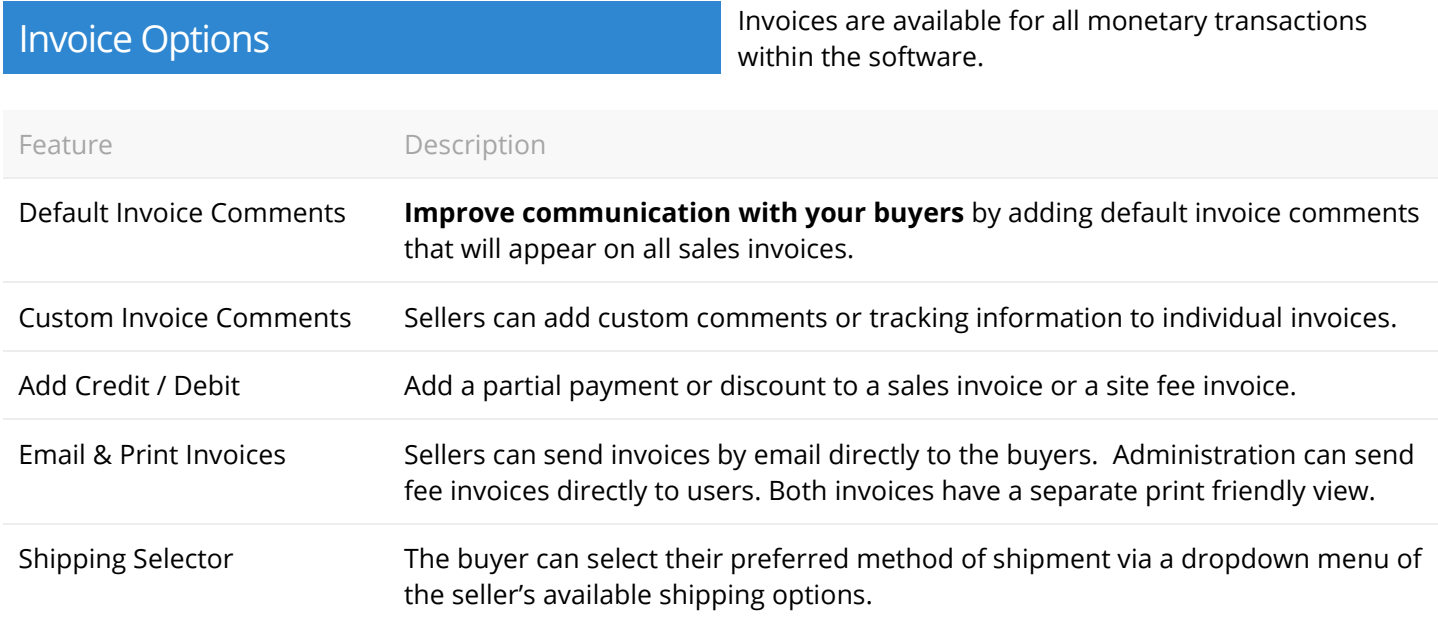

Users Individual user account settings and management tools.

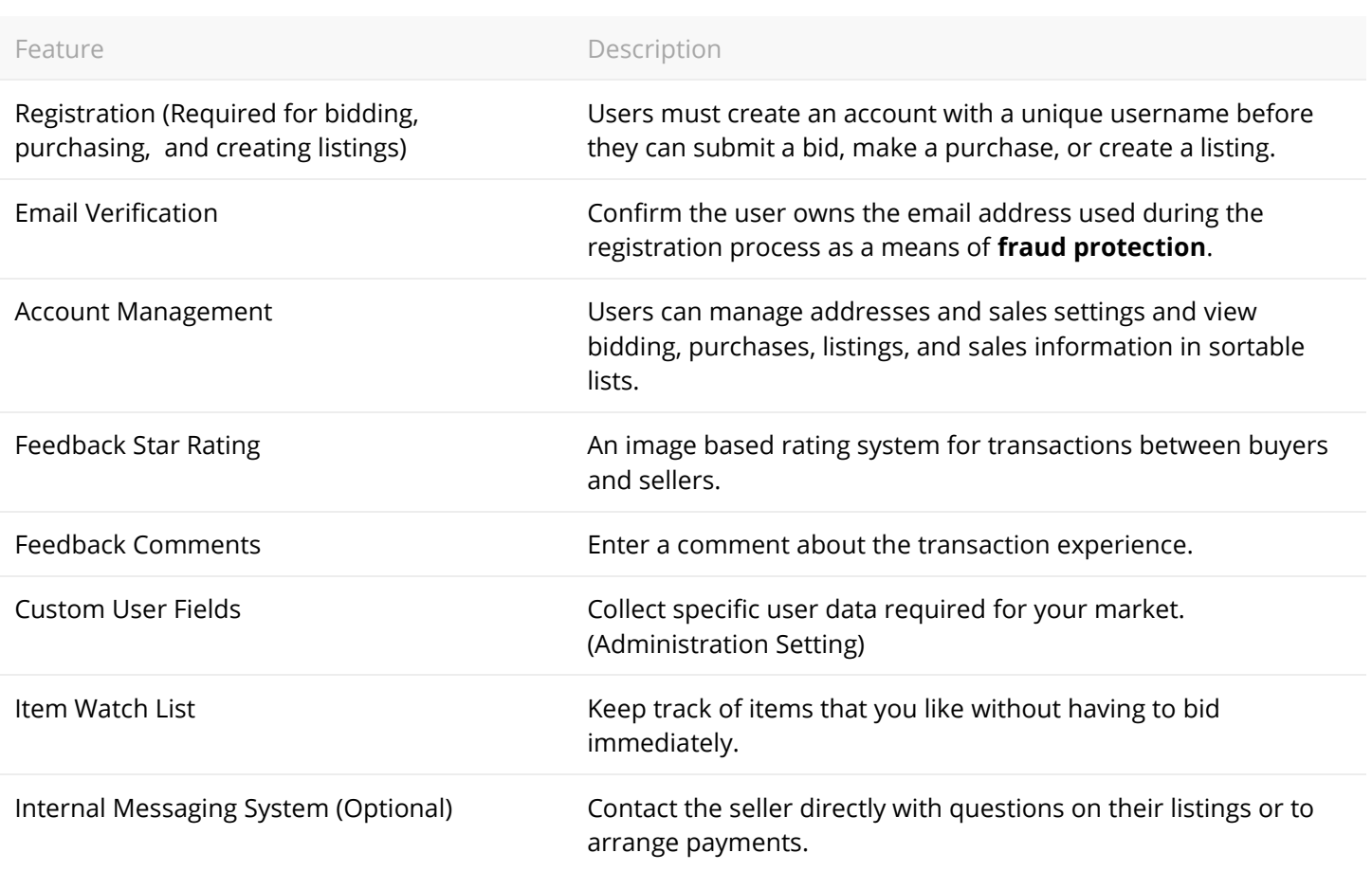

Browse & Search **Navigate through active listings using a number of** Navigate through active listings using a number of different search options.

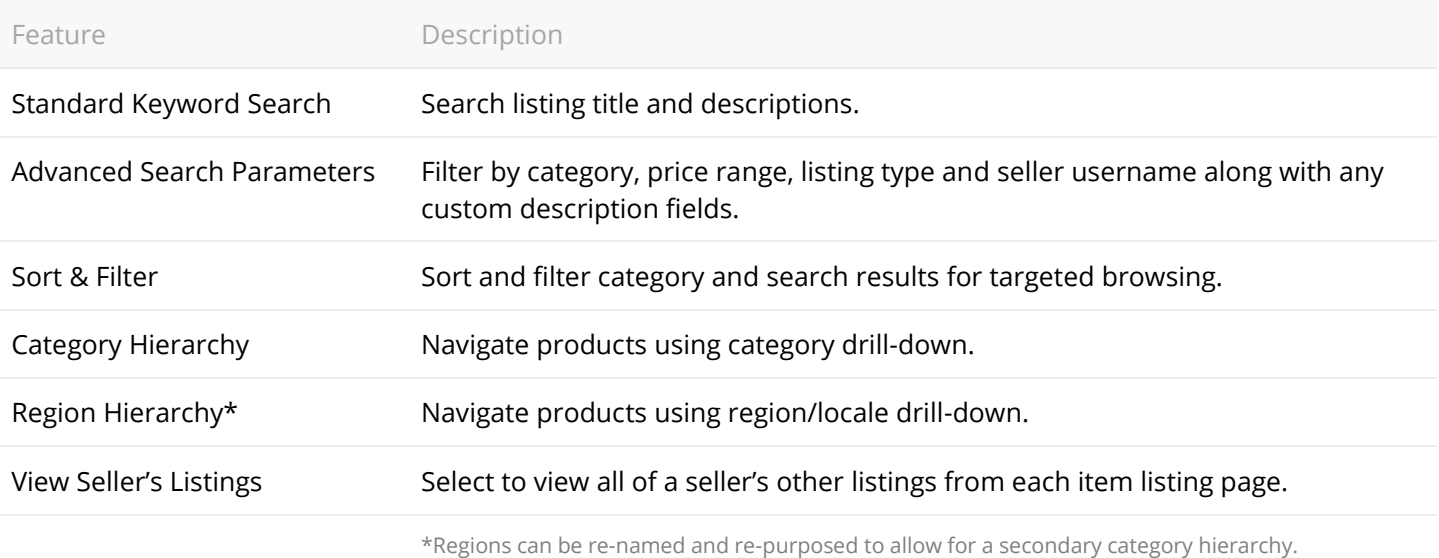

Administration These built in administration features increase control over the auction process.

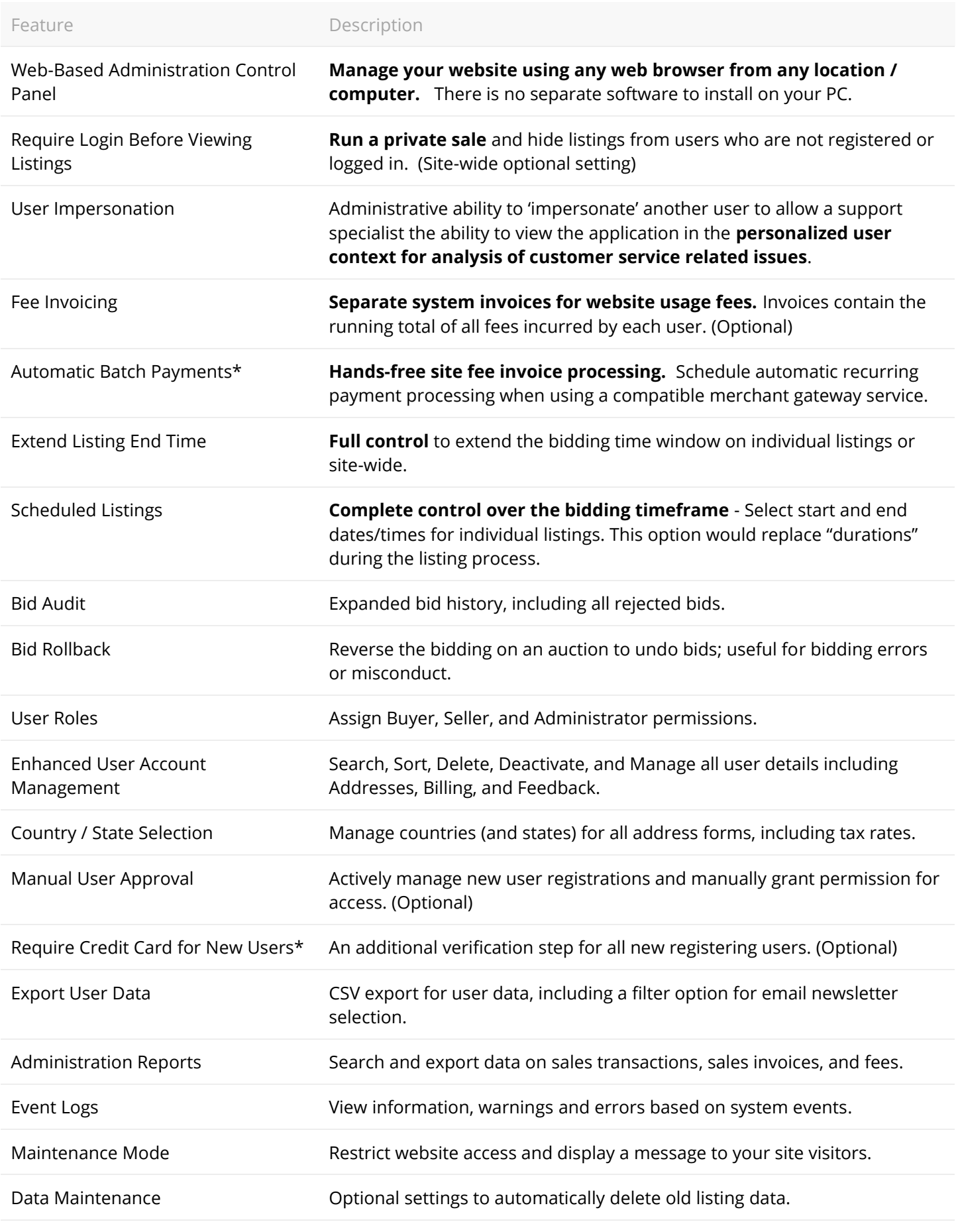

\* Third party compatible credit card gateway service required; such a[s Authorize.Net.](http://www.mbankcard.com/rainworx/)

Display Settings / Features Secondary software features and settings for managing<br>the look and feel of your installation the look and feel of your installation.

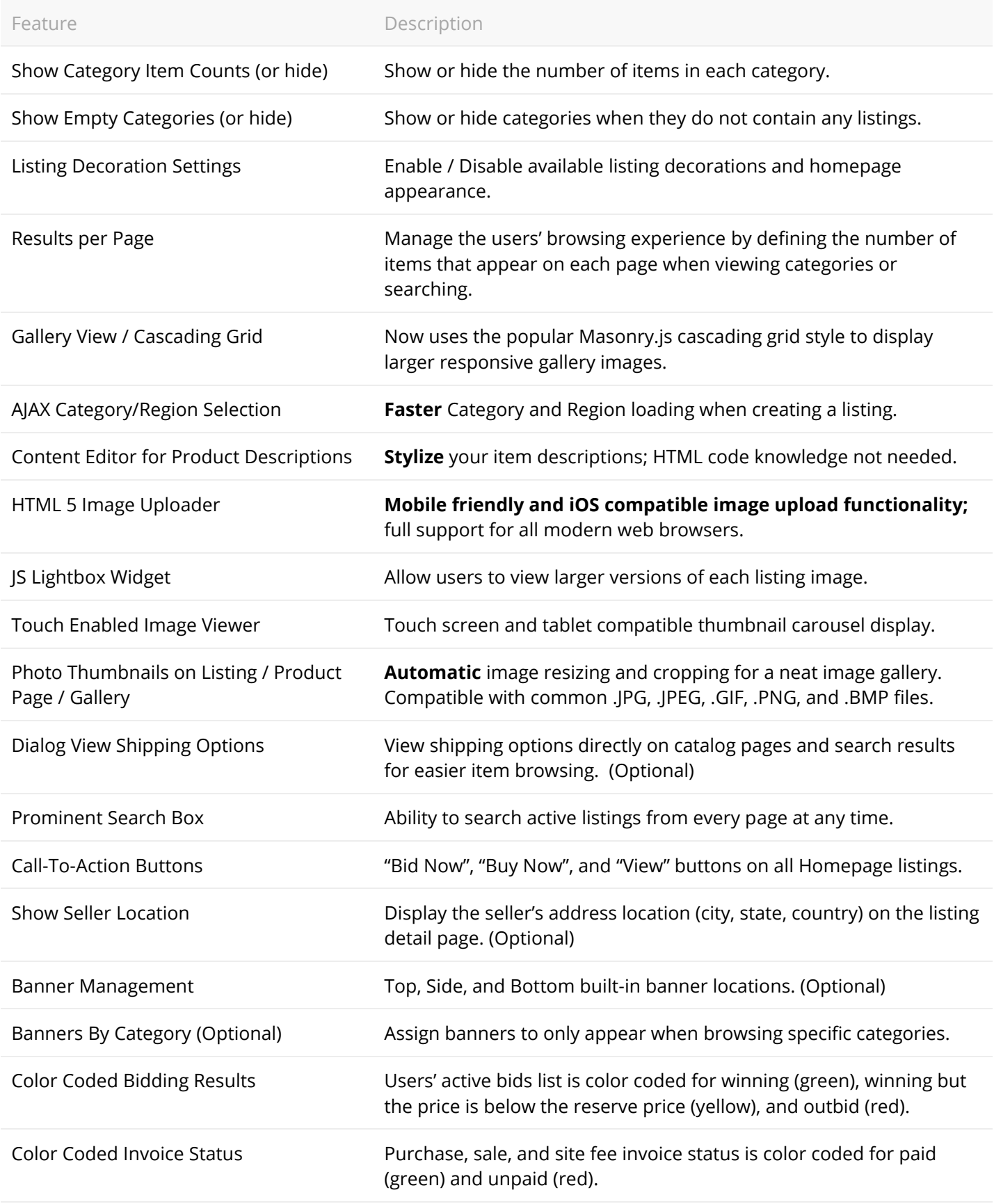

The following settings in the software can also be enabled (visible) or disabled (hidden) depending on your needs: Regions and Region Selection, Internal User Messaging, Feedback and Star Ratings for transactions, showing Bid History Usernames, and Top, Side, and Bottom Banners.

Content Management (CMS) These 'fill in the blank' sections of the software allow<br>for quick branding and personalization for quick branding and personalization.

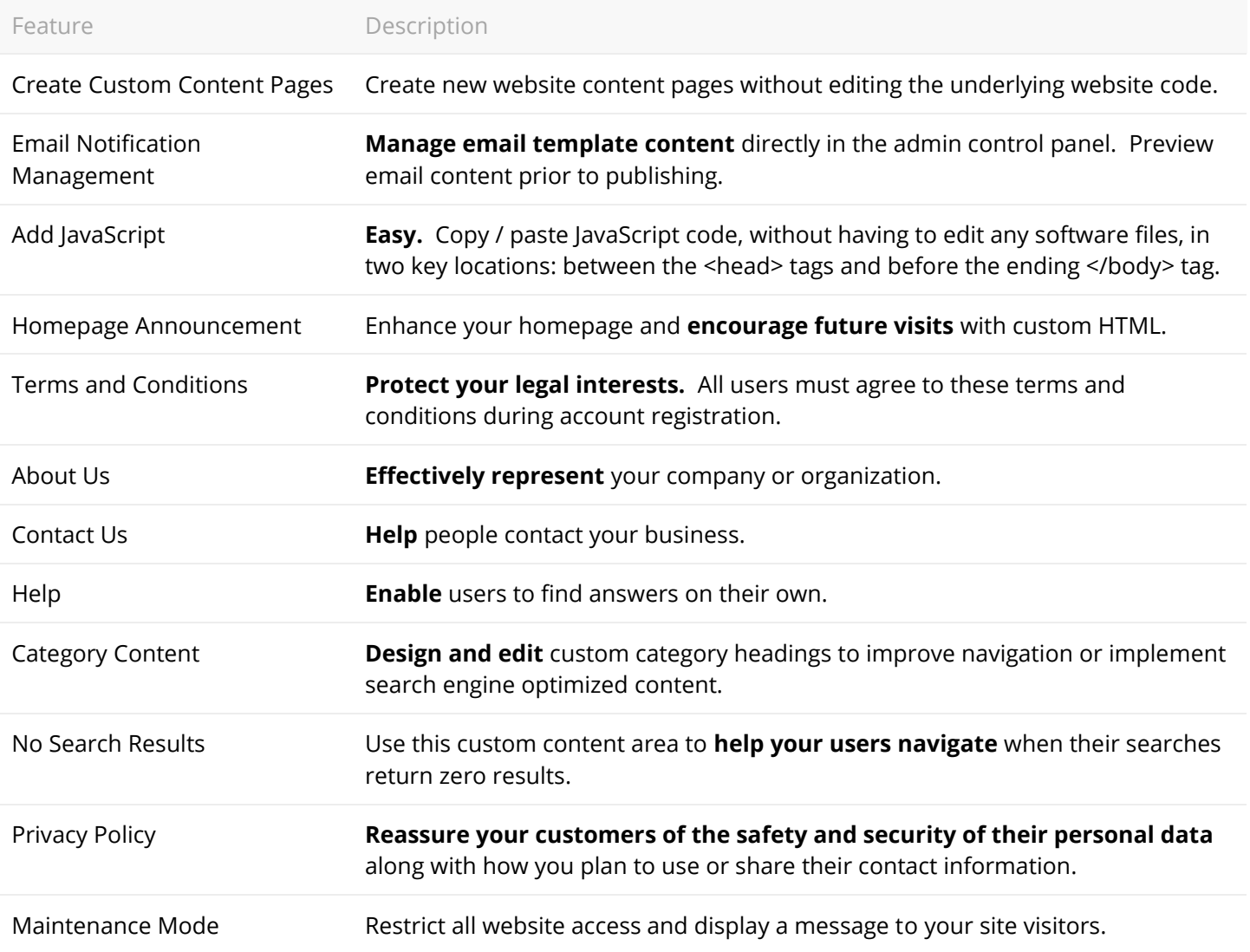

Partial CMS content pages available for: Custom 404, Sign-In, Registration, Contact Us and User Verification. **Multilingual** templates available for both email notifications and CMS areas to supplement multiple languages.

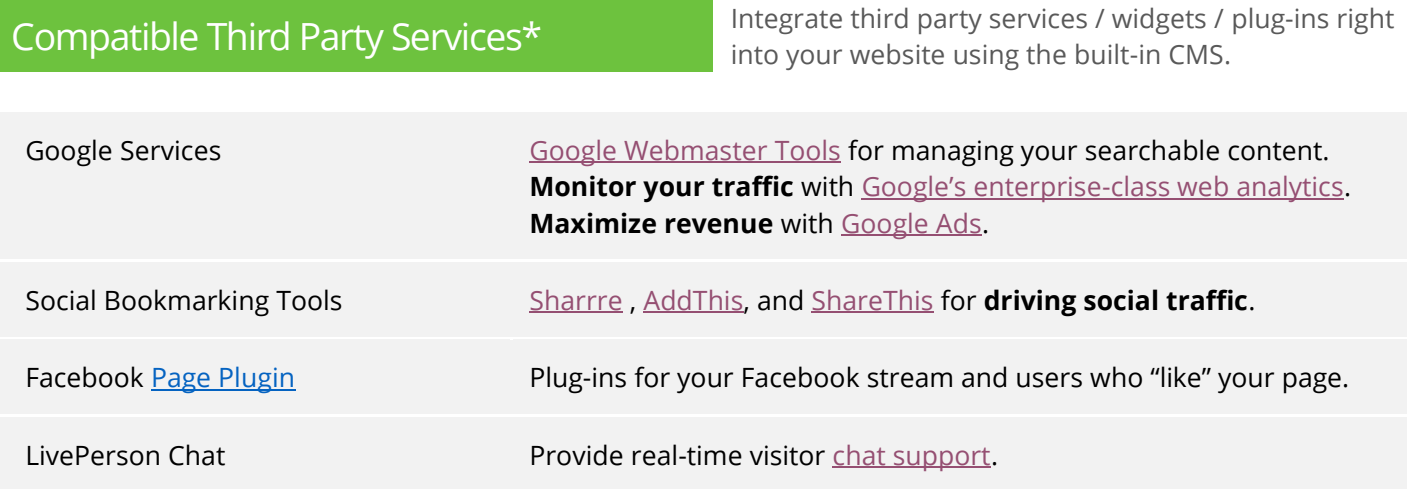

\* This is a partial list of common third party services that may benefit our clients. RainWorx Software does not claim ownership nor imply a direct partnership with the above companies or services. Client is responsible for obtaining access to third party services and any usages fees incurred from the use of those services.

Listing Fees<br>Listing Fees When running the software in Marketplace Mode,<br>these are the fee options for use of the website these are the fee options for use of the website.

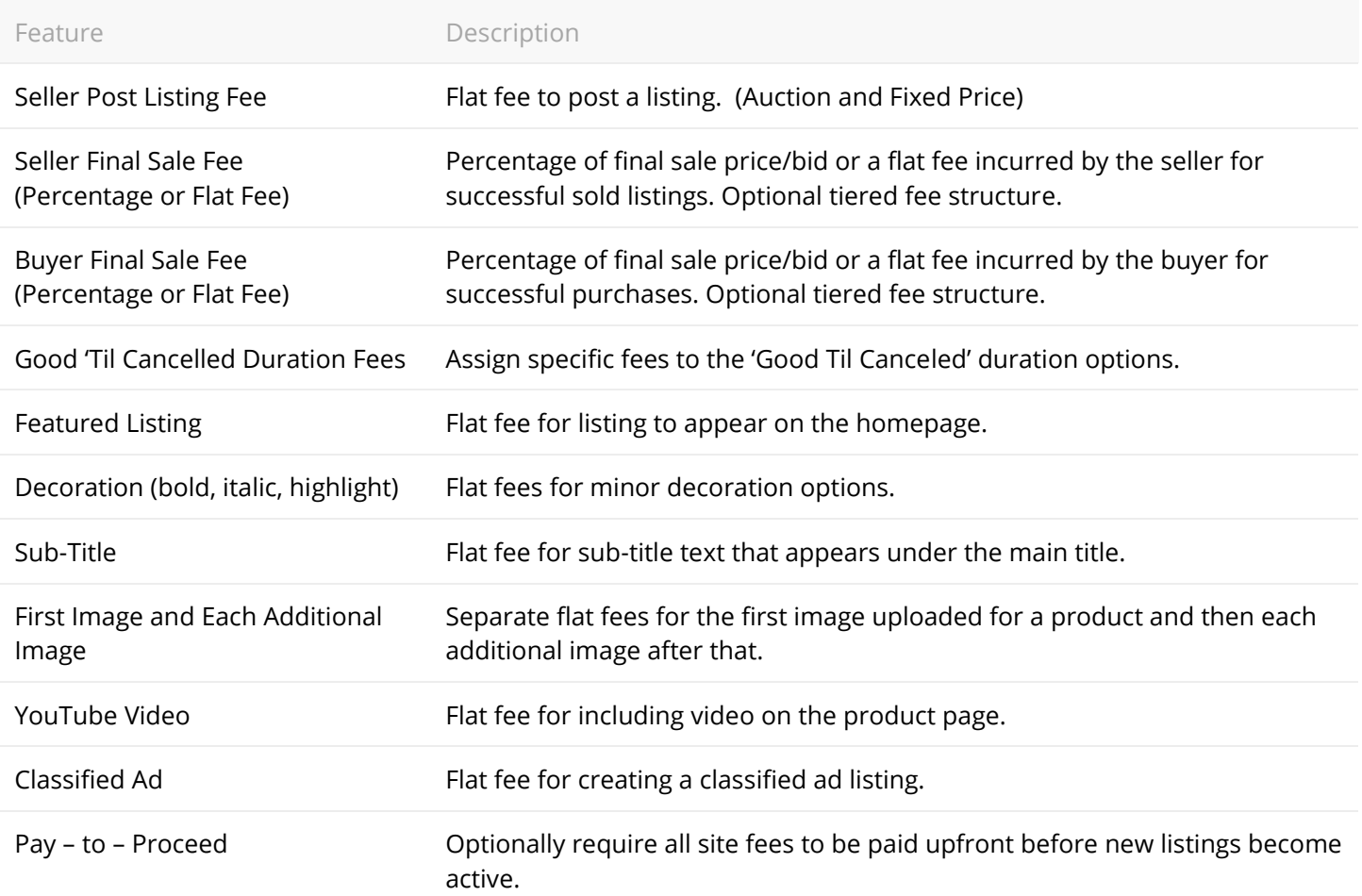

**Localization Support Adaptability.** The software can be utilized for your and **Localization Support** language, culture, or market.

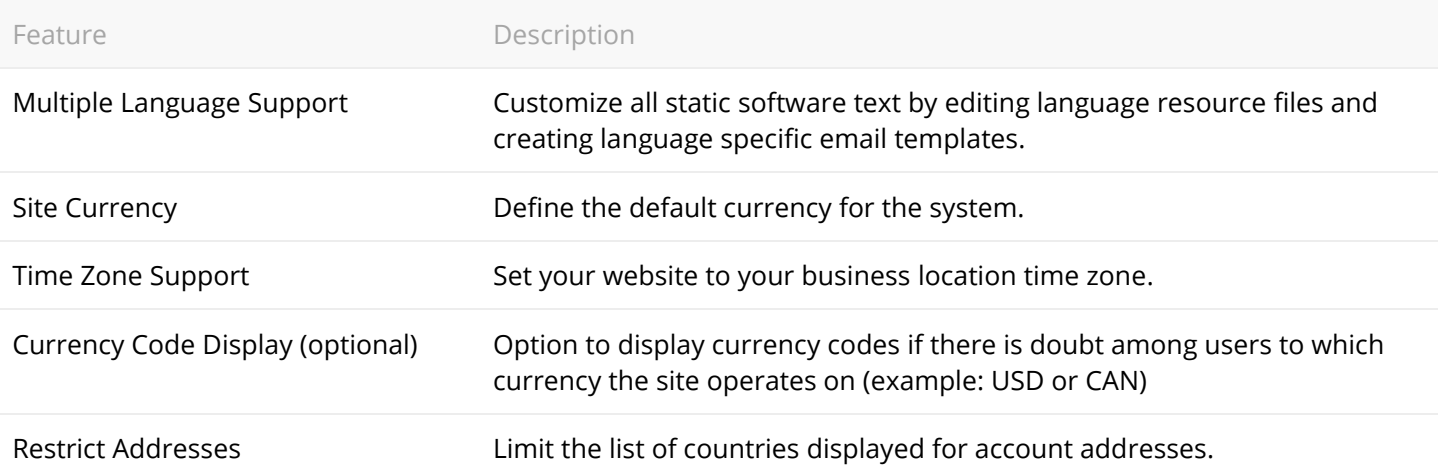

SEO Features SEO Features Search Engine Optimization improves the visibility of a search engine Controller and the visibility of a search engine can be a search engine can be a search engine can be a search engine can be a website in search engine rankings.

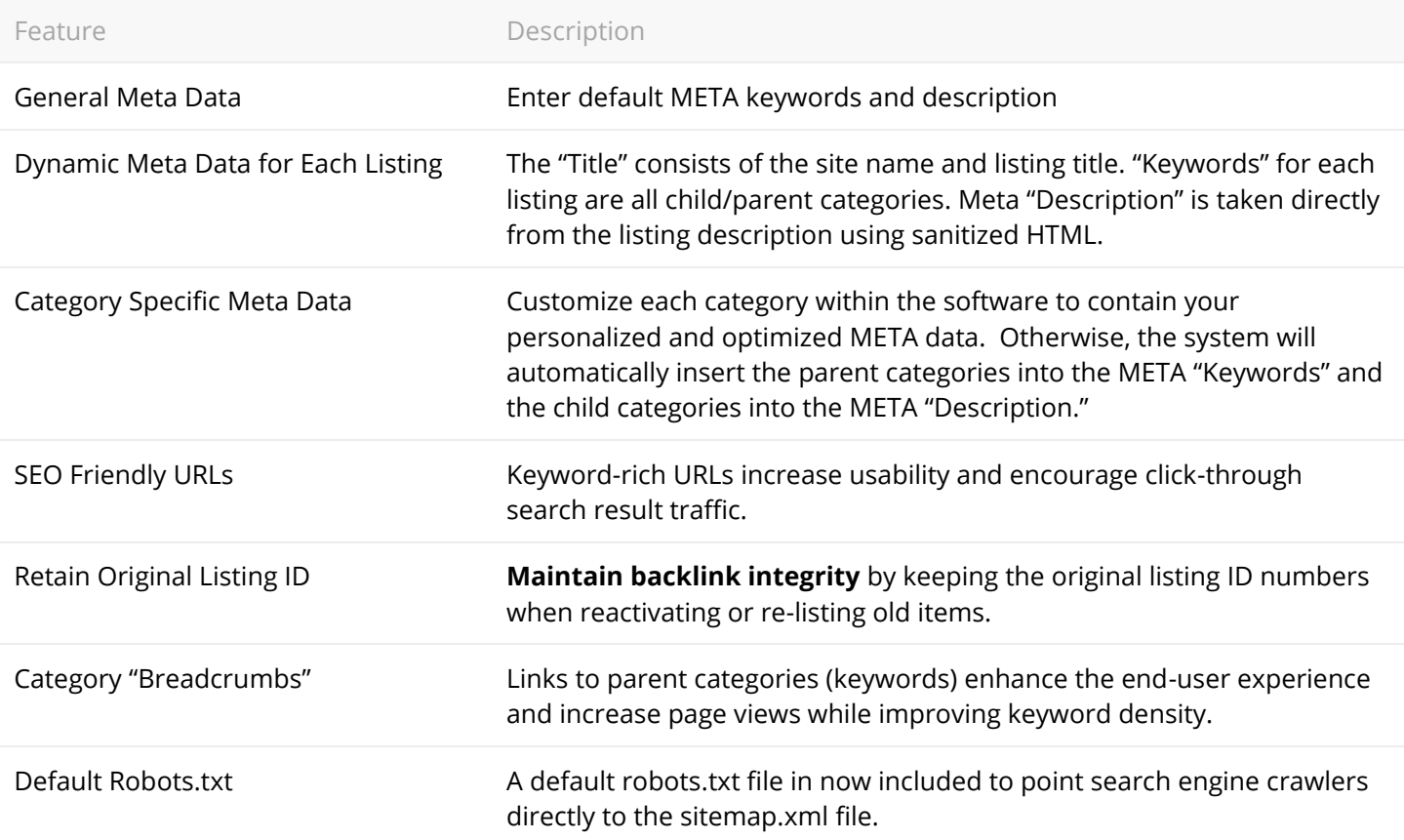

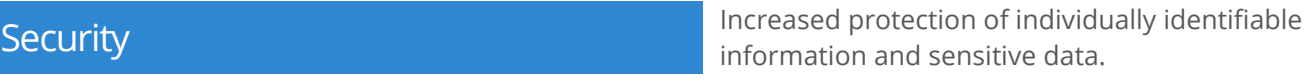

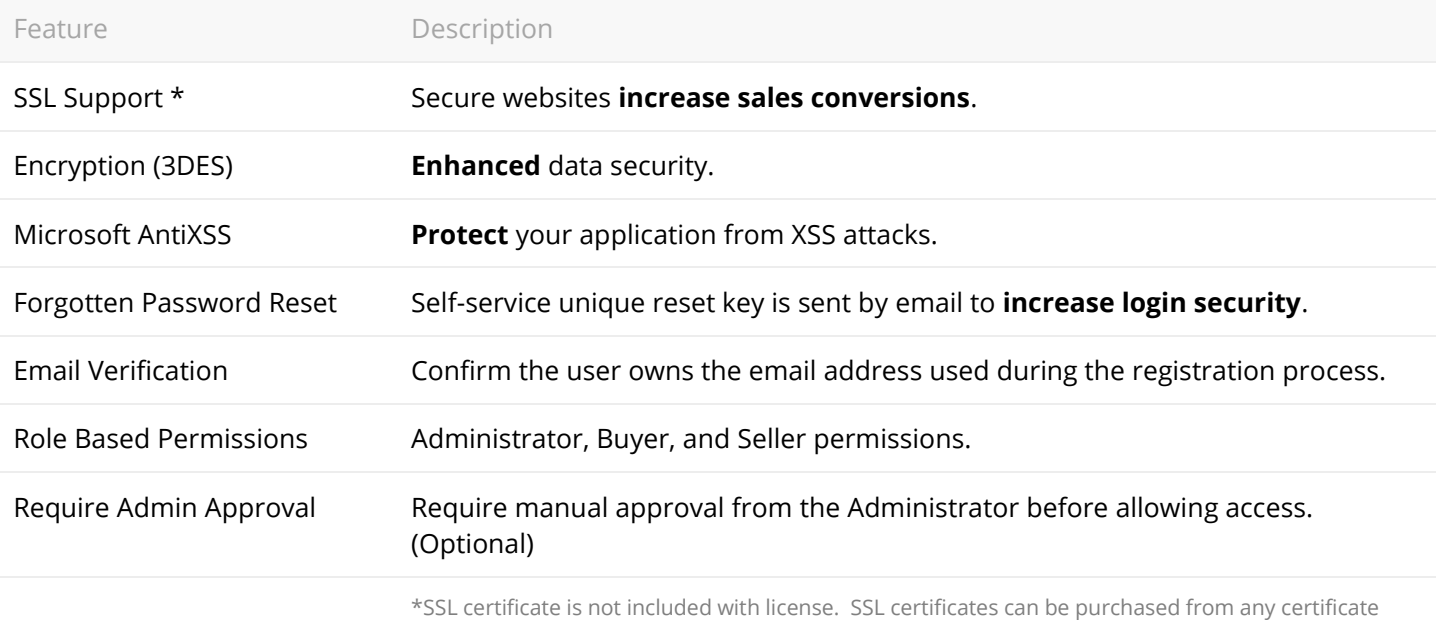

issuer.

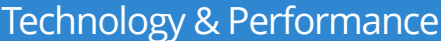

System Requirements <http://www.rainworx.com/AuctionWorx/Requirements>

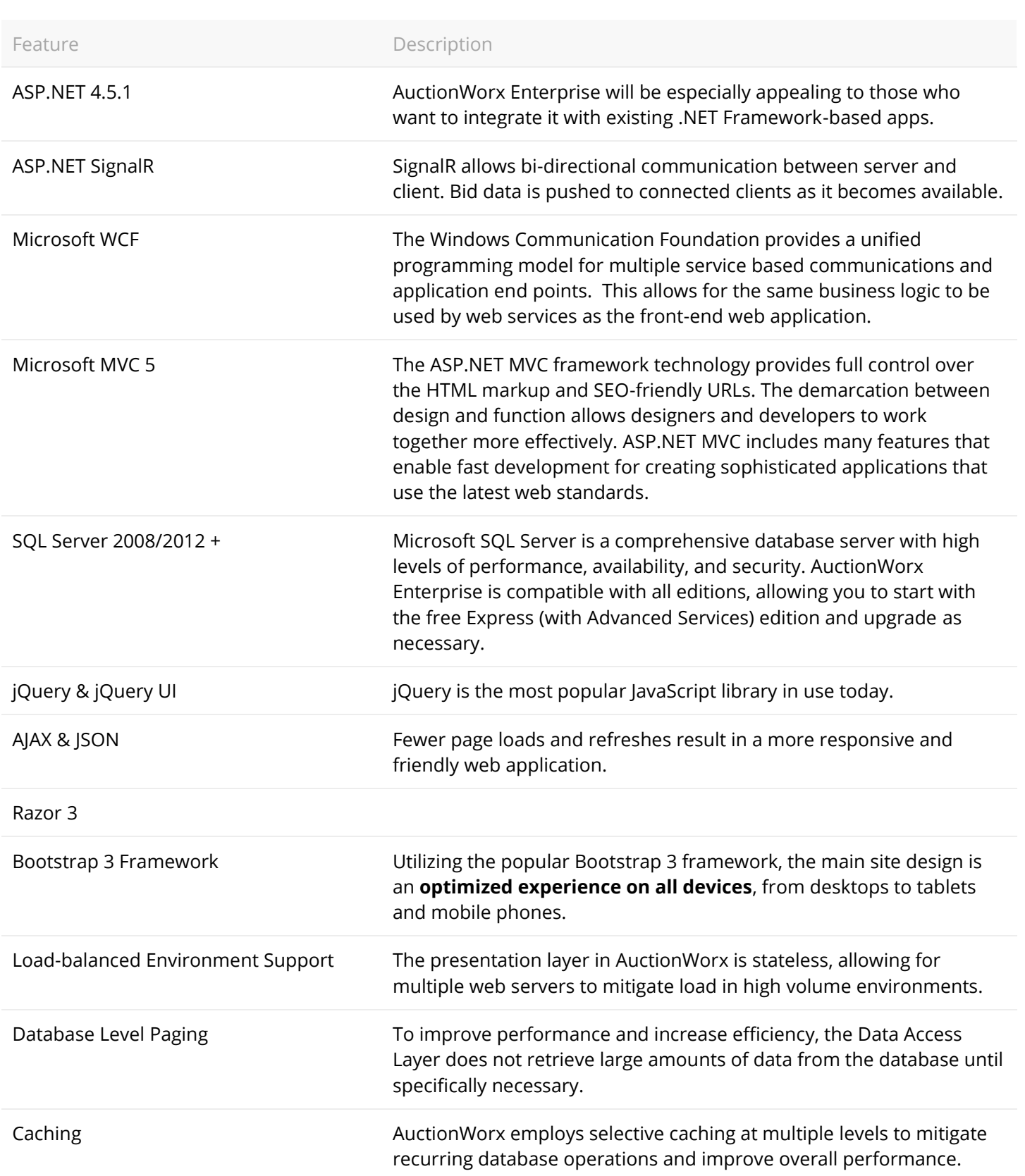

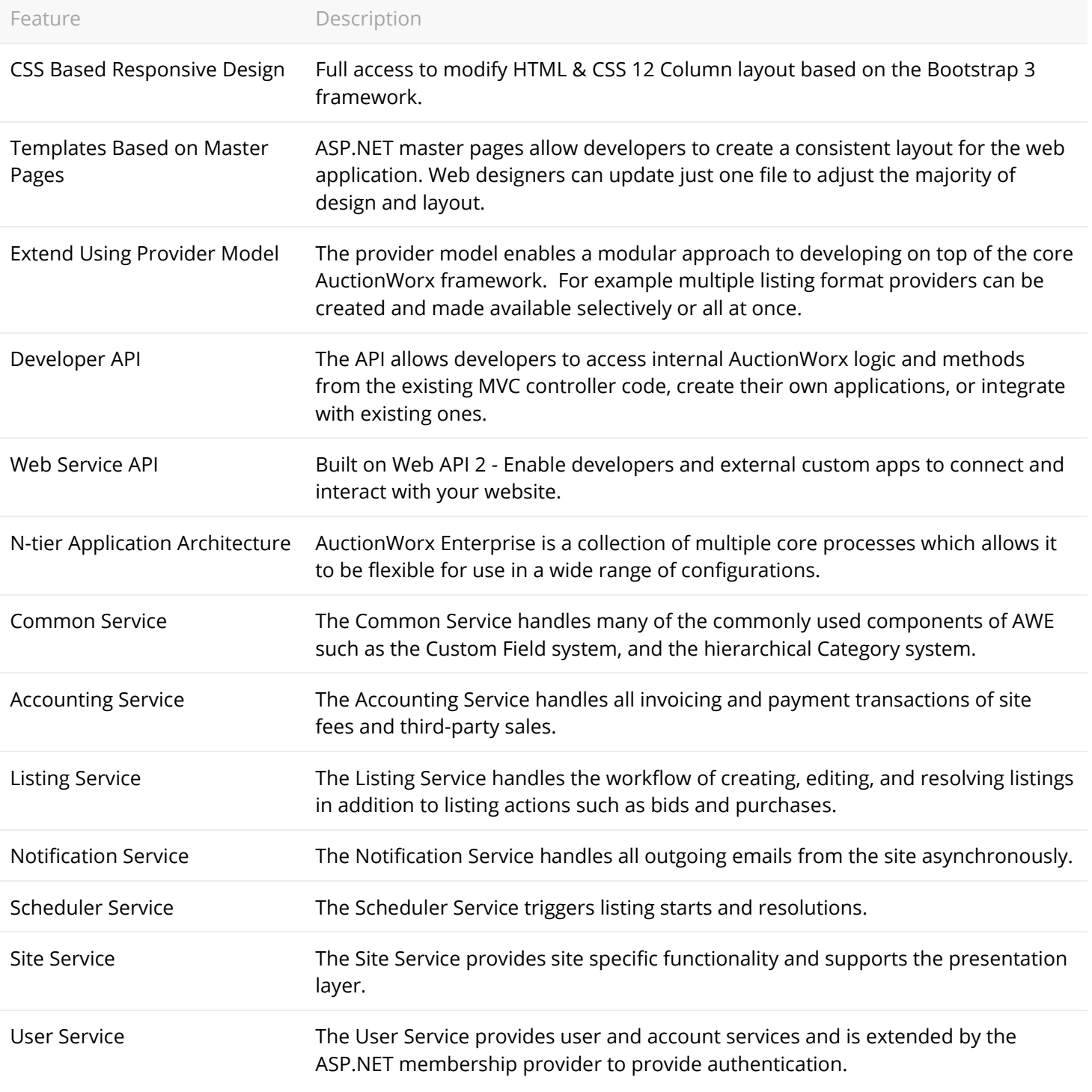

To learn more about AuctionWorx Enterprise, visit [www.RainWorx.com](http://www.rainworx.com/)

Or, call + 1 (802) 878 – 8500 Email: Sales@RainWorx.com

This document is provided for information purposes only. The content is subject to change without notice. This document is not warranted to be error-free, nor subject to any other warranties or conditions, whether expressed orally or implied in law, including implied warranties and conditions of merchantability or fitness for a particular purpose. This document may not be reproduced or transmitted in any form without prior written permission by RainWorx Software.